$\mathcal{N}$  $\mathcal{R}$ Info $\mathcal{R}$ **WOETUR TURISMO E REPRESENTAÇÕES LTDA<br>CONTROLET 191.01.017.250/0001-05 | CF/DF: 07.308.224/00<br>CEMBRATUR: DF-83546-00-42-0 | IATA:<br>CEMPRESENTALE DF-83546-00-42-0 | IATA:<br>CEDRE: (61.) 2106.6400** CNPJ: 01.017.250/0001-05 | CF/DF: 07.308.224/001-42 END: ST SCN QUADRA 5 BLOCO A SALA 417 | CEP: 70715-900 EMBRATUR: DF-83546-00-42-0 | IATA: Fone: (61) 2106-6400

**S** |PROCURADORIA GERAL DE JUSTICA DE MINAS GERAIS<br>Te |CNPJ: 20.971.057/0001-45 | CF/DF / I.E: ISENTO<br>|CIJEND: AV ALVARES CABRAL | Bairro: SANTO AGOSTINHO | CEP: 30170-008<br>|Cidade: BELO HORIZONTE | Estado: MINAS GERAIS | N CNPJ: 20.971.057/0001-45 | CF/DF / I.E: ISENTO

Cidade: BELO HORIZONTE | Estado: MINAS GERAIS | Nª Contrato:

#### $\limsup$  De Services Aereos  $\limsup$ **Fatura De Serviços Aereos**

when control is the interesting of the interest of the interest of the interest of the interest of the interest of the interest of the interest of the interest of the interest of the interest of the interest of the interes

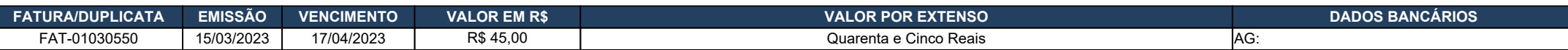

end as 'Nome Inf. Controle 1', Pagável ao Emitente, ou a sua ordem na praça e vencimentos indicados. Os valores pagos com atraso serão acrescidos de juros e correção monetária calculada pelos índices da Legislação em vigor.

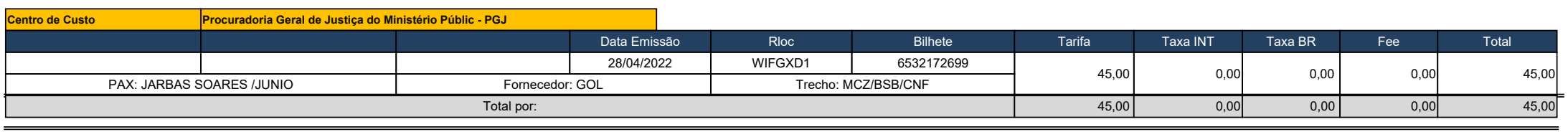

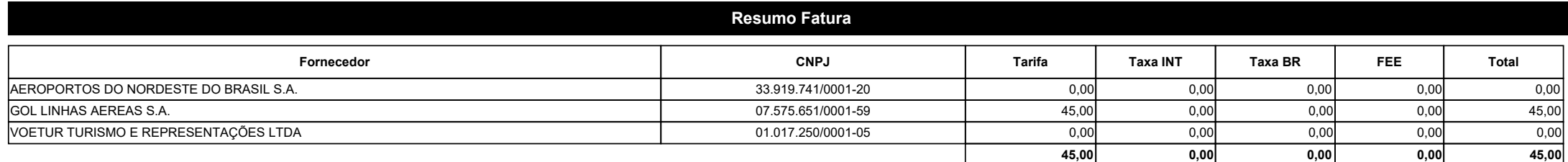

#### Periodo:

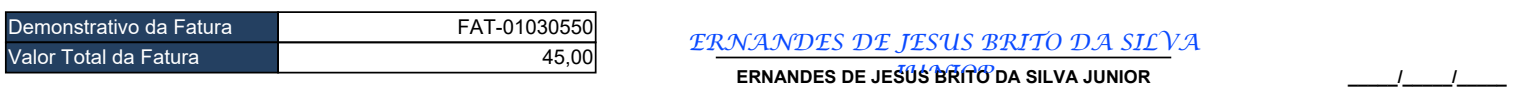

**ERNANDES DE JESUS BRITO DA SILVA JUNIOR** *JUNIOR* **Assinatura do Emitente Assinatura do Sacado**

**\_\_\_\_\_/\_\_\_\_\_/\_\_\_\_\_ Data do Aceite**

Os pagamentos realizados após o vencimento serão acrescidos juros de 0,5% ao mês e correção monetária, na forma da legislação vigente.

Em caso de atraso no pagamento será cobrado atualização when control to the control of pagements of the contract statements of the second then in the control of the R\$ 0,01 ao dia. when control  $\mathcal{L}_1$  is the state of  $\mathcal{L}_2$  . Then  $\mathcal{L}_2$  is the integration of  $\mathcal{L}_2$ 

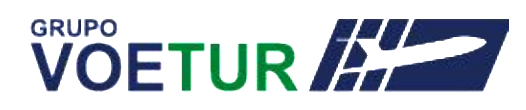

# **Bilhete Eletrônico - Eticket**

E-mail: central@voetur.com.br Telefone: (61) 2106-6460

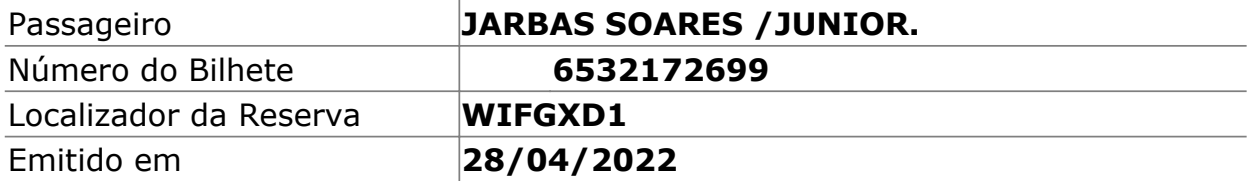

### **Dados dos Trechos**

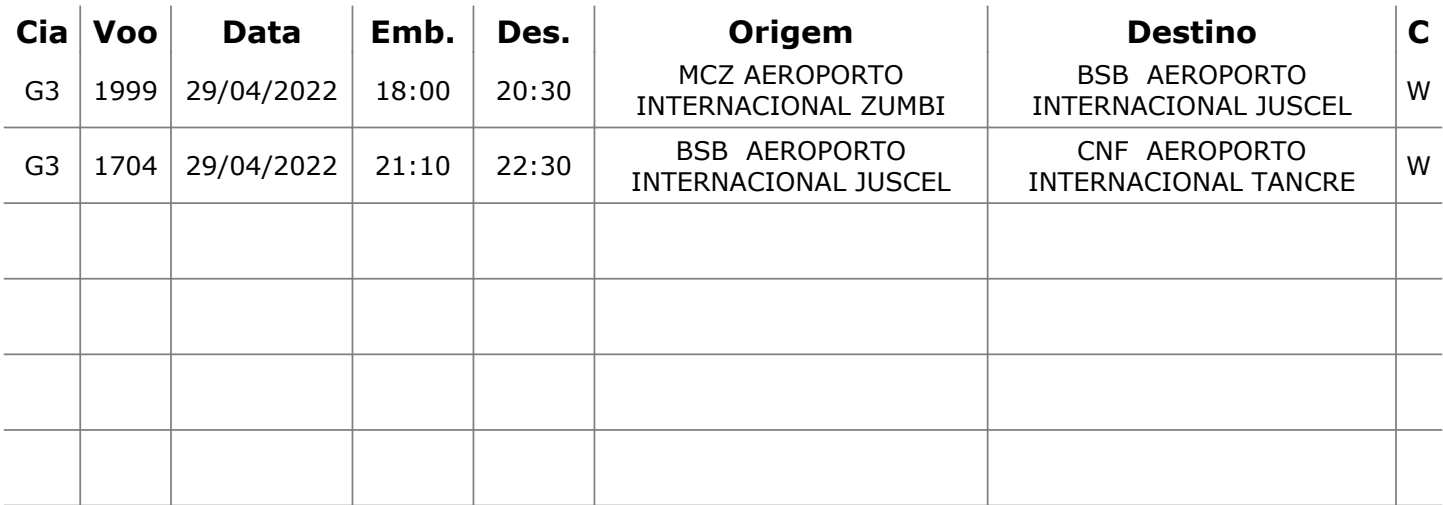

## **Pagamento**

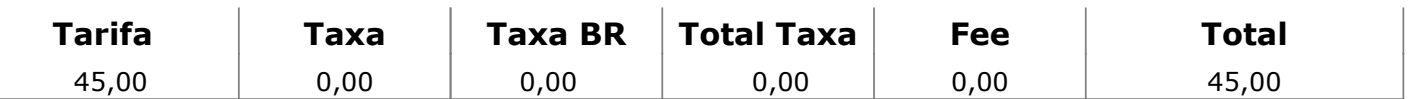

### **Dados Corporativos**

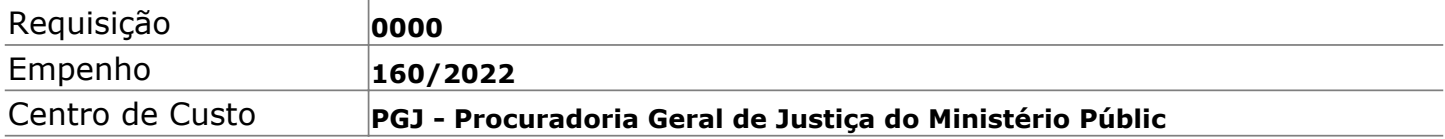

Os dados são válidos apenas para utilização nas datas e horários reservados e emitidos. Em caso de ALTERAÇÃO VOLUNTÁRIA estão sujeitos às condições impostas pela companhia aérea e pela regra tarifária. O transporte aéreo aqui contratado está sujeito as condições gerais de transporte aprovadas pelo Comando da Aeronáutica e às demais legislações aplicáveis. Algumas tarefas não permitem alterações e/ou reembolso após a compra. Caso julgue necessário ter esta informação, consulte seu agente de viagem. O não comparecimento para o embarque (no-show) em qualquer voo cancela os voos subsequentes. Em alguns casos, perde-se o bilhete, impossibilitando alteração e/ou reembolso.

## **Informações para Embarque**

- Apresente-se em nosso check-in com 2 horas de antecedência em voos nacionais e com 3 horas de antecedência em voos internacionais.

- Levar documento original: Carteira de Identidade para voos nacionais

- Informações sobre validade de PASSAPORTE, VACINAS E VISTOS que possam ser necessários para sua viagem devem ser consultados com as respectivas embaixadas ou despachantes de vistos. Verifique essa necessidade para todos os Países envolvidos na viagem, mesmo aqueles onde há apenas uma escala. Lembre-se que alguns países exigem que o passaporte tenha uma validade mínima de 6 meses para embarcar.